# 【バージョンアップ】 統合開発環境 e² studio 2022-04

#### 概要

統合開発環境 e² studio を 2022-01 から 2022-04 へバージョンアップします。

主な機能改善・変更は以下になります。

- Eclipse platform と CDT(C/C++ Development Tooling)バージョンの更新
- スマート・コンフィグレータの新バージョン(for RX 2.13.0, for RL78 1.3.0)にそれぞれ対応
- Eclipse Marketplace Client 機能を追加 製品の概要は、以下の URL をご参照ください。 <https://www.renesas.com/e2studio>
- 1. アップデート対象バージョン
	- e² studio 2020-04 から 2022-01 までの各バージョン

e² studio のバージョンは、e² studio のメニュー「ヘルプ」から、「e² studio について」を 選択すると開くダイアログに表示されます。

2. バージョンアップ内容

主なバージョンアップ内容を以下に記します。詳細は、リリースノートをご参照ください。 リリースノートは e² studio 製品ページの「ドキュメント&ダウンロード」の「その他資料」に 掲載されます。(4 月 20 日から公開予定)

<https://www.renesas.com/search/keyword-search.html#q=R20UT5126&genre=document>

### 2.1 新規機能、機能改善

以下の機能につき改善および変更を行いました。

改善内容の詳細は前述のリリースノートの"What is new in 2022-04?"をご参照ください。

#### 2.1.1 eclipse/CDT プラットフォームのバージョン更新

eclipse および CDT(C/C++ Development Tooling)のそれぞれ新しいバージョンが適用されます。 詳しくは [www.eclipse.org](http://www.eclipse.org/) より、以下の資料をご参照ください。

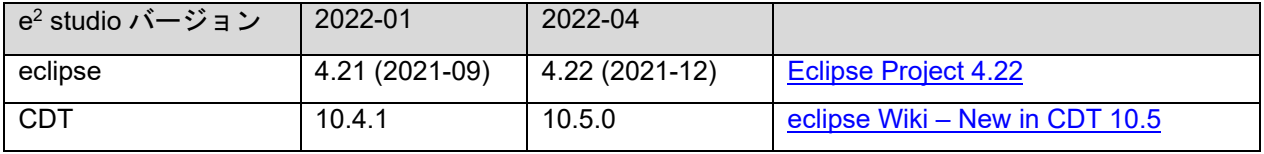

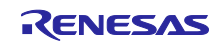

2.1.2 スマート・コンフィグレータ新バージョン対応

- 以下の新しいバージョンのスマート・コンフィグレータをサポートします。
- スマート・コンフィグレータ for RX 2.13.0

新たに RX66T の 48pin および RX140 の 256KB ROM サイズ品の各デバイスに対応します。

スマート・コンフィグレータ for RL78 1.3.0

Developer Assistance ビューにより API の記述をドラッグアンドドロップで追加するなど、操作がよ り簡単になります。

新たに RL78/F24 グループに対応します。

詳細についてはスマート・コンフィグレータのリリースノートを参照してください。

### 2.1.3 Eclipse Marketplace クライアントを追加

Eclipse Marketplace にアクセスするクライアント機能を追加します。eclipse のプラグインが更に簡単に 使えるようになります。

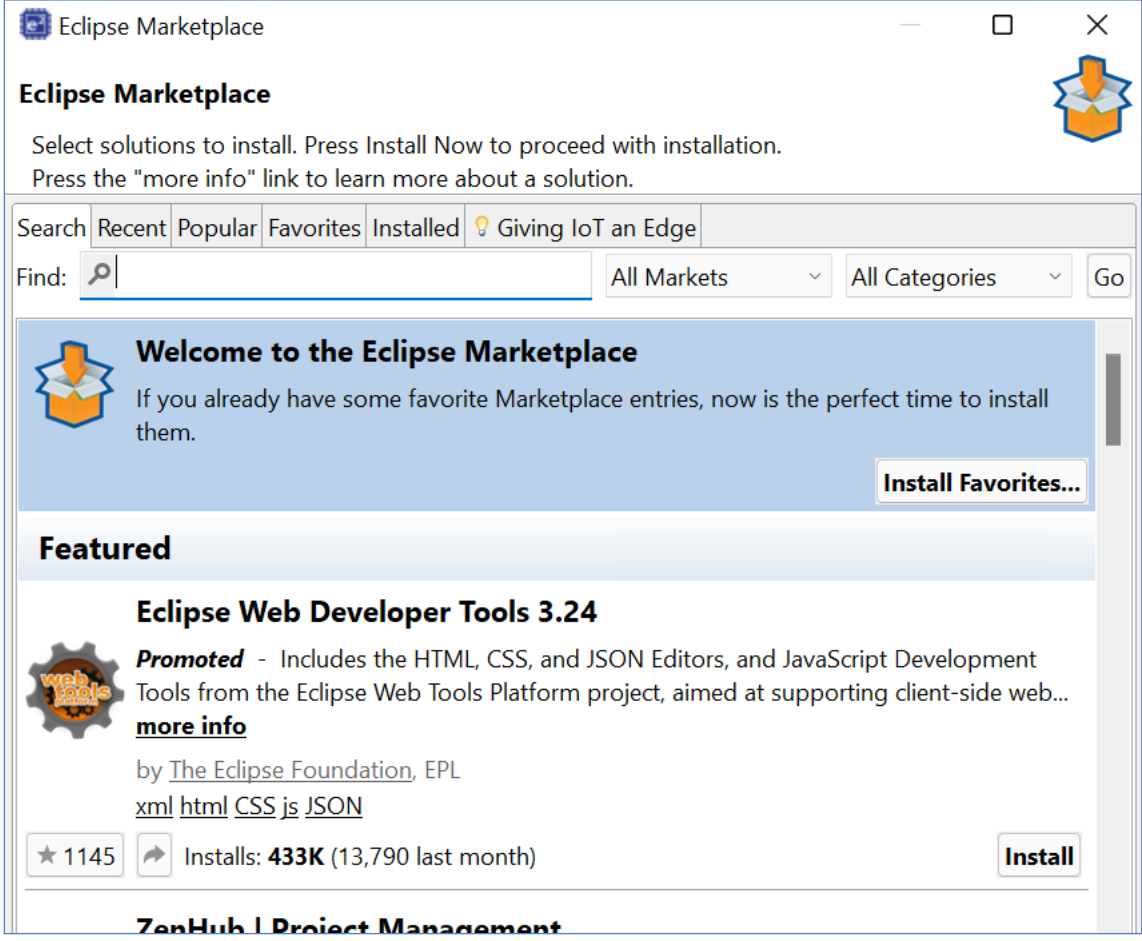

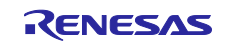

2.1.4 Utilities フォルダに Unix コマンドファイルを追加 (Windows 版) Utilities フォルダ内に以下のコマンドが置かれるようになります。これにより Unix/Linux 風のスクリプ トを Windows 版の e² studio でも利用できるようになります。

- 
- $\frac{1}{\sqrt{2}}$  mv
- $\mathbb{R}$  rm sed<br>sh
- $\begin{array}{c} \bullet \\ \bullet \\ \bullet \end{array}$  sh
- xargs

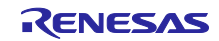

## 3. アップデート方法

e² studio の製品ページ(下記の URL)からインストーラをダウンロードし、インストールを行ってくださ い。(2022-04 は 4 月 20 日から公開予定)

<https://www.renesas.com/e2studio>

インストーラは「ドキュメント&ダウンロード」の Downloads 欄内に掲載されております。

- 注意 1:インストール済の e²studio に上書きインストールしないでください。 インストール先のフォルダパスに全角文字、半角カナ文字、および"\_"(アンダースコア)以外の 記号が含まれないようにしてください。
- 注意 2:本製品は 64 ビット版 Windows OS でご使用ください。 32 ビット版の Windows OS では動作しません。
- 注意 3:RA ファミリ、Renesas Synergy™についてはソフトウェアパッケージが同梱された インストーラを以下のサイトで公開しておりますのでこちらをお使いください。

RA ファミリ: <https://github.com/renesas/fsp/releases>

Renesas Synergy™: <https://www.renesas.com/software-tool/e-studio-renesas-synergy>

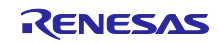

## 改訂記録

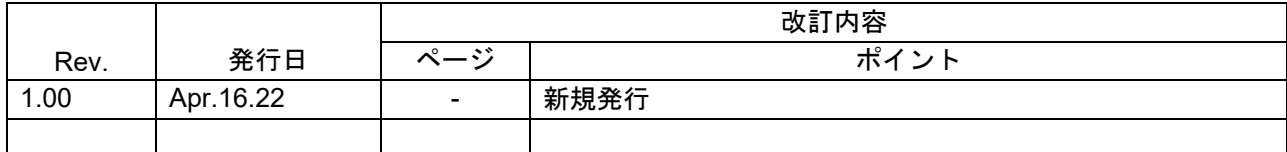

本資料に記載されている情報は、正確を期すため慎重に作成したものですが、誤りがないことを保証 するものではありません。万一、本資料に記載されている情報の誤りに起因する損害がお客様に生じ た場合においても、当社は、一切その責任を負いません。

過去のニュース内容は発行当時の情報をもとにしており、現時点では変更された情報や無効な情報が 含まれている場合があります。

ニュース本文中の URL を予告なしに変更または中止することがありますので、あらかじめご承知くだ さい。

〒135-0061 東京都江東区豊洲 3-2-24(豊洲フォレシア) [www.renesas.com](https://www.renesas.com/)

## 商標について

ルネサスおよびルネサスロゴはルネサス エレクトロニクス株式会社の 商標です。すべての商標および登録商標は、それぞれの所有者に帰属 します。

## 本社所在地 おぼし お問合せ窓口

弊社の製品や技術、ドキュメントの最新情報、最寄の営業お問合せ窓口 に関する情報などは、弊社ウェブサイトをご覧ください。 [www.renesas.com/contact/](http://www.renesas.com/contact/)

> © 2022 Renesas Electronics Corporation. All rights reserved. TS Colophon 4.3

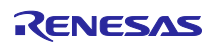